## 2-13:ポインタ

プログラミング言語をかじった人は聞いたことがあるかもしれません が、ポインタは理解が難しいといわれています。制御文のような「方法」 「手段」とは色が違い、変数のような「数学」「算数」じみたものではな いこともあるでしょう。高度なプログラミングには欠かせない知識ですが、 今すぐポインタの意義がわからなくてもあせることはありません。とりあ えずどう書くのかだけでも知っておきましょう。

● ポインタはアドレスを扱う物

変数を宣言したとき、変数はコンピュータ内のメモリという場所に記憶 されます。そのメモリの記憶する場所の一つ一つにアドレス(番地)がつ けられます。

変数が宣言されたとき、適当なアドレスが割り当てられますが、配列の 場合連続したアドレスが割り当てられます。

<例>

int A,B;  $A = 3$ ; int  $C[4] = \{10, 20, 30, 40\}$ 

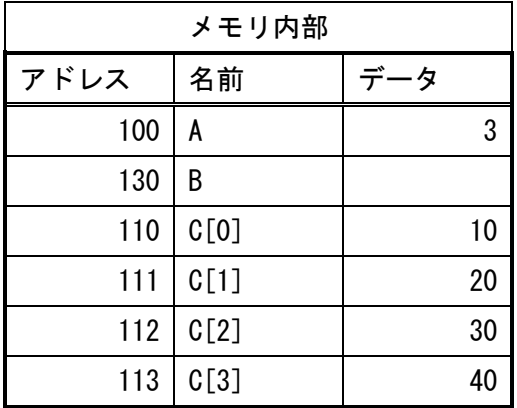

例えば、この後に B = A + C[0];という命令をするとコンピュータは 「100 番地のデータと 110 番地のデータを足して 130 番地に記憶する」と 解釈します。その結果 B は 13 になります。

● アドレスの表し方

ポインタは割り当てられているアドレスを直接指すことができます。例 えば、変数 A のアドレスは&A と表されます。この&A のようなアドレス記 憶するにはポインタ変数というものが必要です。

ポインタ変数の名前を PA として宣言するには

int \*PA;

と書きます。A が char 型だった場合は char \*PA という風に型を合わせて ください。

このポインタ変数 PA に変数 A のアドレスを記憶します。

 $PA = 8A$ ;

これで「ポインタ変数 PA の指す先は int 型変数 A」となりました。

● アドレスを使った代入

次は変数 B に、先ほどの PA が指す先のデータ (変数) を代入してみま す。PA の指す先のデータを表すには\*PA と書きます。

 $B = *PA$ :

変数 A のデータは 3 なので、変数 B に3が代入されることになります。

● 配列ポインタ

配列 C[0]において配列名のみ「C」と書けば「&C[0]」として扱われます。 配列は連続したアドレスが割り当てられると書きましたが、「C」は配列の 先頭アドレスということになります。

ちなみにこの場合、「C」【&C[0]】のアドレスは 110 です。

| メモリ内部 |      |     |
|-------|------|-----|
| アドレス  | 名前   | データ |
| 100   | A    | 3   |
| 130   | В    |     |
| 110   | C[0] | 10  |
| 111   | C[1] | 20  |
| 112   | C[2] | 30  |
| 113   | C[3] | 40  |

配列の[]の中の数字は先頭アドレスからいくつ進めるか、という風に考え ることができます。例えば C[2]は C(アドレス 110)に 2 を足したアドレス (112)をみるという解釈になります。

そして C[2]は\*(C+2)と書いても同じ意味になります。逆も然りです。

これらのことを踏まえると、「ポインタで配列の先頭アドレスさえ渡せ ば、結果的に配列全てを渡したことになる」ということです。

● コンポーネントを配列のように扱う

ポインタを利用すれば、コンポーネントを配列のように扱うことが可能 です。

例えば Shape を 10 個作っていたとします、これらの Shape 全てを非表 示にするなら

> $Shape1-\nu isible = false;$ Shape $2-\nu$ isible = false;

・・・

Shape10- $>V$ isible = false;

と書かなければなりません。しかしこれをいちいち書くのは面倒ですし、 見栄えもよろしくありません。

そこで、ヘッダの変数を宣言する場所に

 TShape \*Shape[10]; //右の方の名前は自由 と宣言し、cpp の最初で //--------------------------------------------------------------- ---------------------------------- \_\_fastcall TForm1::TFrom1(TComponent\* Owner):TForm(Owner) {  $Shape[0] = Shape1;$  $Shape[1] = Shape2;$ //・・・・・・中略・・・・・・  $Shape[9] = Shape10;$ } //---------------------------------------------------------------

これで Shape10 個を配列のようにまとめて使うことができるようになりま した。改めて、Shape10 個を非表示にすることを考えて見ましょう。

for(int  $i=0$ ; $i\leq 10$ ; $i++)$  {Shape[ $i$ ]- $\geq$ Visible = false;}

これで一気に 10 個の Shape の表示を消せます。

----------------------------------

無論 Shape に限らず Label や Buttom でも使えます。

意味がわからなくてもとりあえずプログラミングがスムーズに書けるの で是非形だけでも知って使えるようにしてください。

<例題>

Int A,B; Int \*PA;  $A = 10$ ;  $B = 20$ ;  $PA = 8A$ ;  $*PA \leftarrow B$ ;

上のプログラムを実行したとき、変数 A の値はいくらでしょう。 <解答>

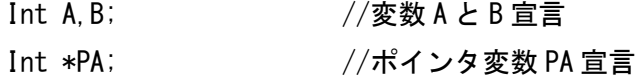

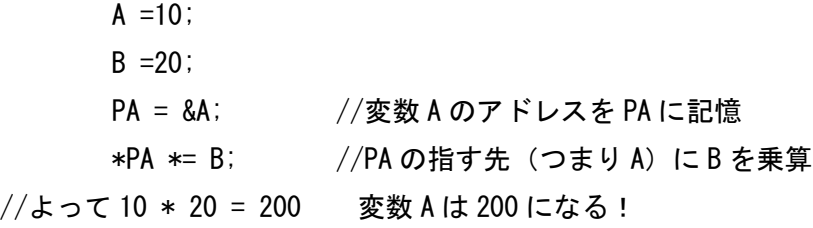

<まとめ>

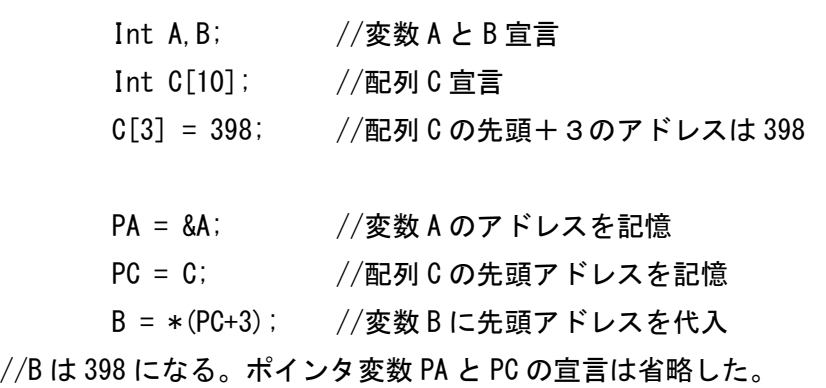